## Track recording doesn't record track correctly

On some devices Refill, Refill Dark, Walkabout, Walkabout Bike and Zinc offline map styles has blue background. In visual style this issue mostly affects Walkabout and Walkabout Bike. Usually these devices are older ones which has Android 5.0 and lower versions of Android and it is mainly occurring on Huawei devices. Unfortunately this problem can't be solved as Tangram ES library which GPX Viewer PRO uses for showing offline maps cannot work correctly on these devices as they have some bugs in their GPU implementations. You can find more about this issue on this GitHub issue: https://github.com/mapzen/android/issues/414.

Here is screenshot of Walkabout offline map style how it looks on device which has this issue:

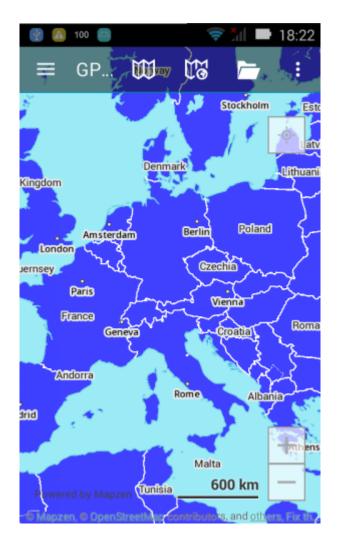

From:

https://docs.vecturagames.com/gpxviewer/ - GPX Viewer User Guide

Permanent link:

https://docs.vecturagames.com/gpxviewer/doku.php?id=docs:faq:issue:walkabout\_blue\_color&rev=153158582

Last update: 2020/08/05 15:28

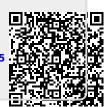